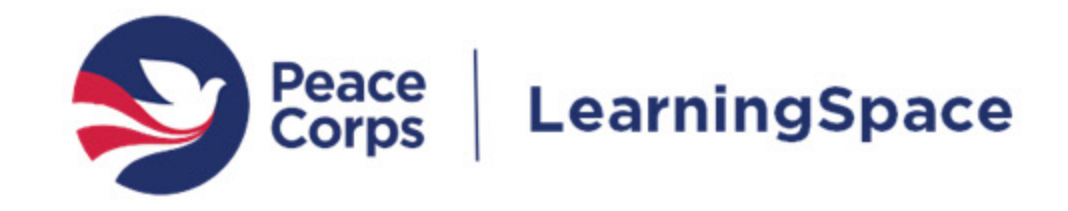

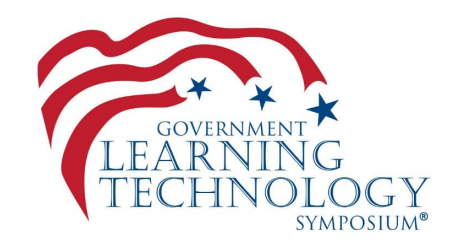

## E-Learning at the Peace Corps A Moodle Deployment Story and Lessons Learned

Jeffrey Kwaterski, Chief, Knowledge and Learning Peter Bergh, E-Learning Systems Specialist

November 29, 2018 FGDLA | Government Learning Technology Symposium

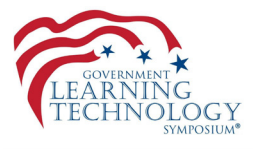

In March, 2018, the Peace Corps went live with a new Moodle-based learning management system.

The project consisted of:

- $\checkmark$  Migrating two existing Moodle instances into one
- $\checkmark$  Upgrading from Moodle v2.9 to v3.3
- $\checkmark$  Switching service providers and hosting
- $\checkmark$  Securing an Agency approved ATO
- $\checkmark$  Integrations with internal and external systems
- $\sqrt{\pi}$ Relaunching/branding the LMS with a vision refresh

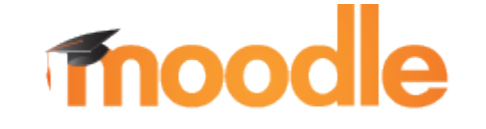

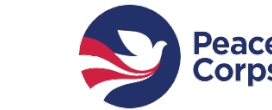

### What We'll Cover Today

- The role of learning and a Learning Management System (LMS) at the Peace Corps
- Project management methodology
- Service provider relationship
- Moodle functionality, plugins, and customizations
- Migration challenges from an existing system
- Change management through communications, governance and engagement

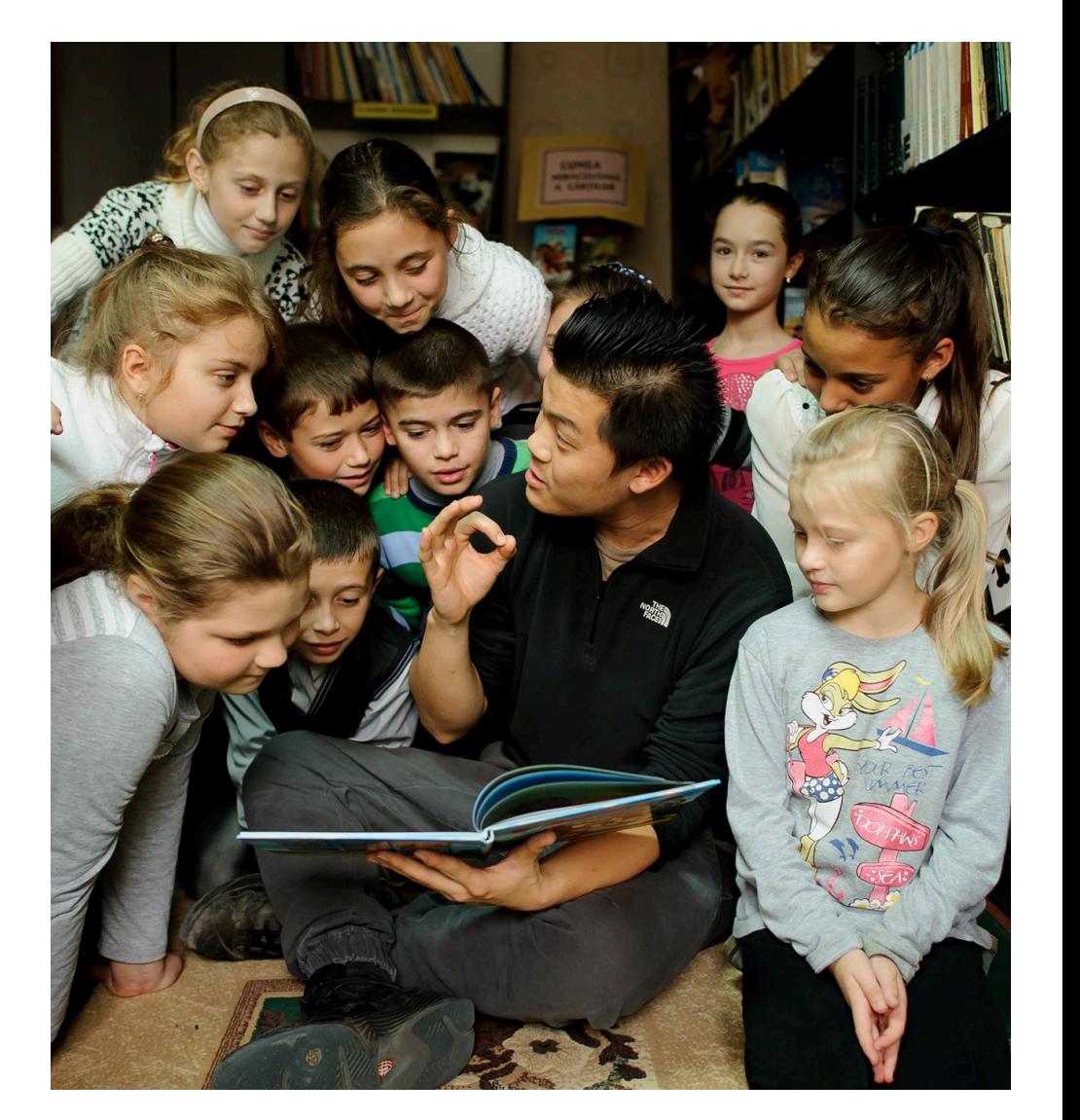

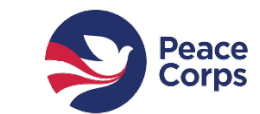

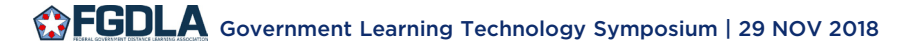

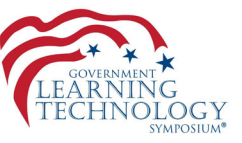

#### Background

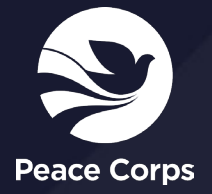

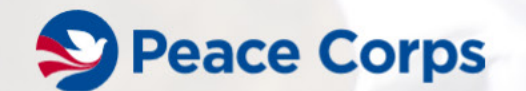

#### **VOLUNTEER STORIES ABOUT** MENU = **COUNTRIES**

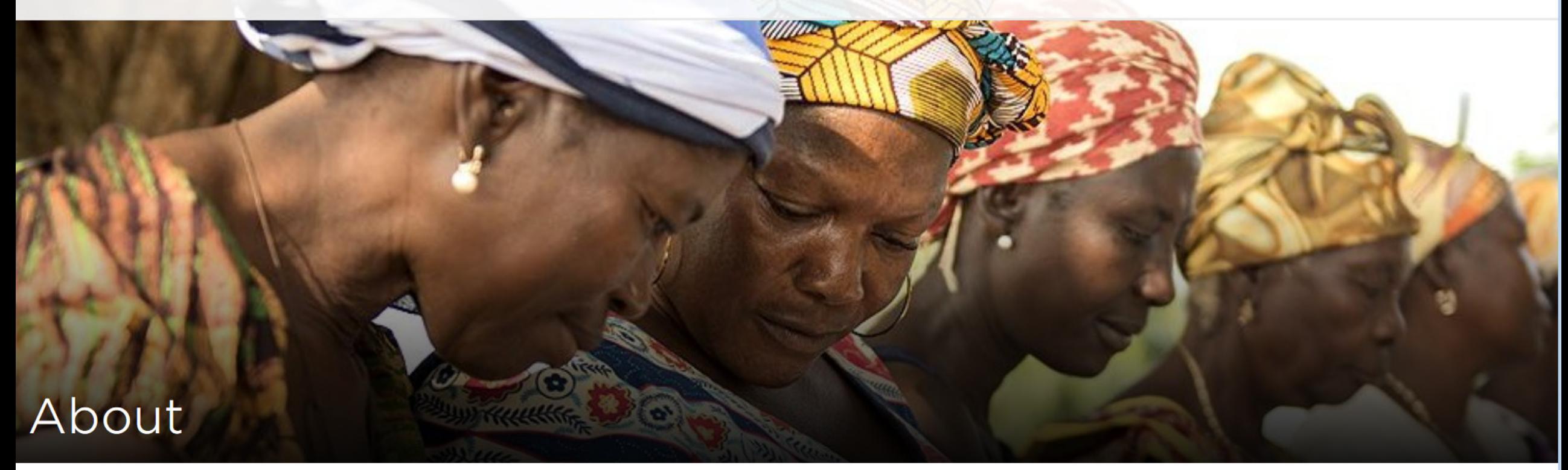

#### Leadership

**Global Initiatives** 

**History** 

**Our Strategic Partners** 

#### Changing lives the world over

The Peace Corps is a service opportunity for motivated changemakers to immerse themselves in a community abroad, working side by side with local leaders to tackle the most pressing challenges of our generation.

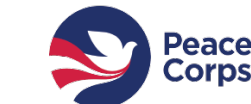

**LearningSpace** 

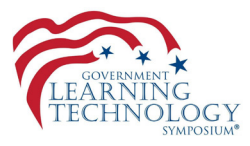

#### The Peace Corps Mission

To promote world peace and friendship by fulfilling three goals:

To help the people of interested countries in meeting their need for trained men and women.

To help promote a better understanding of Americans on the part of the peoples served.

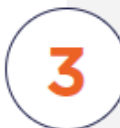

To help promote a better understanding of other peoples on the part of Americans.

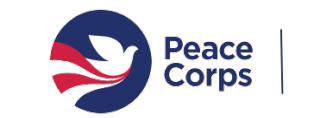

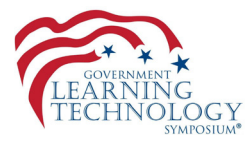

#### **WHERE PEACE CORPS VOLUNTEERS SERVED IN FY 2017**

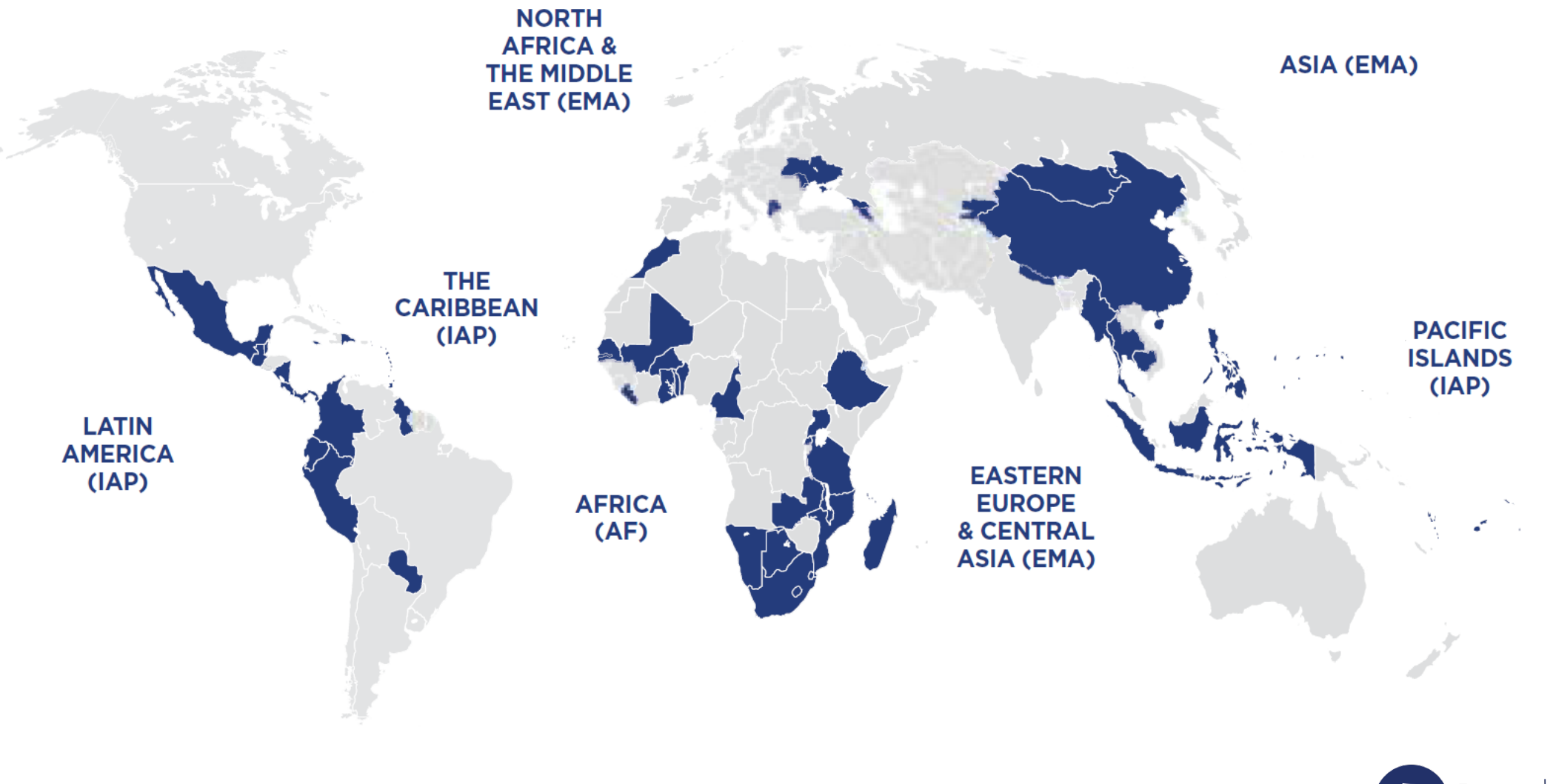

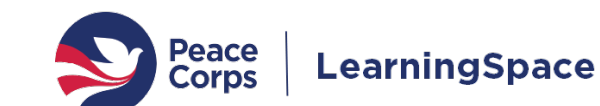

#### Learning in the Agency

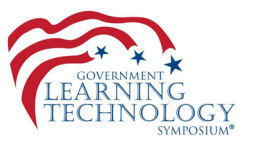

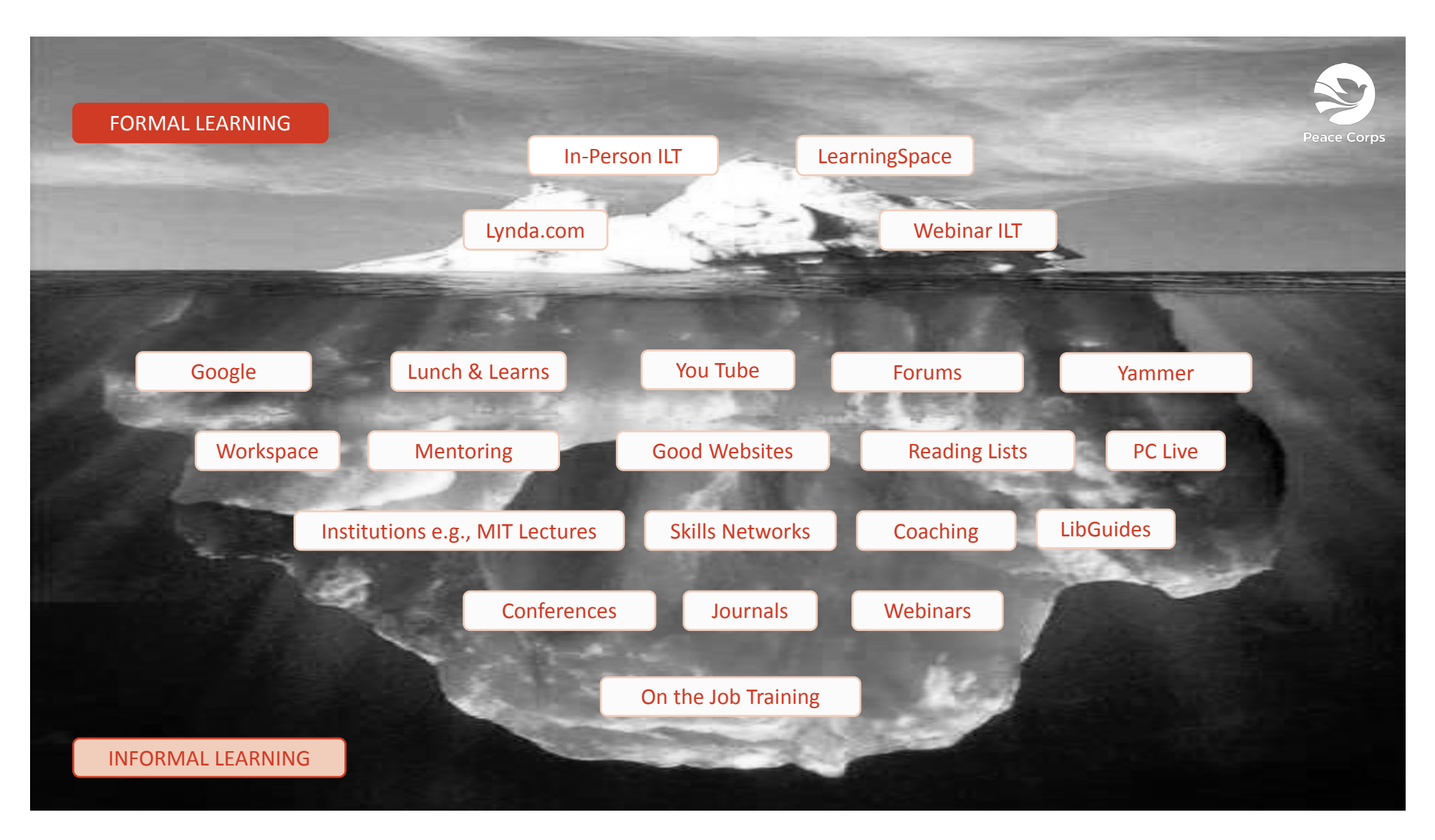

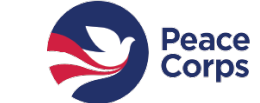

**LearningSpace** 

### E-learning at the Peace Corps

- A critical enabling technology supporting the growth of a culture of continuous learning, and a key component of Agency knowledge management.
- An effective e-learning function and its associated business processes, technology, staffing, and support provide the Agency with:
	- Improved Volunteer effectiveness
	- Staff development and skill building
	- Compliance training & reporting
	- Improved operational efficiencies
	- Cost savings

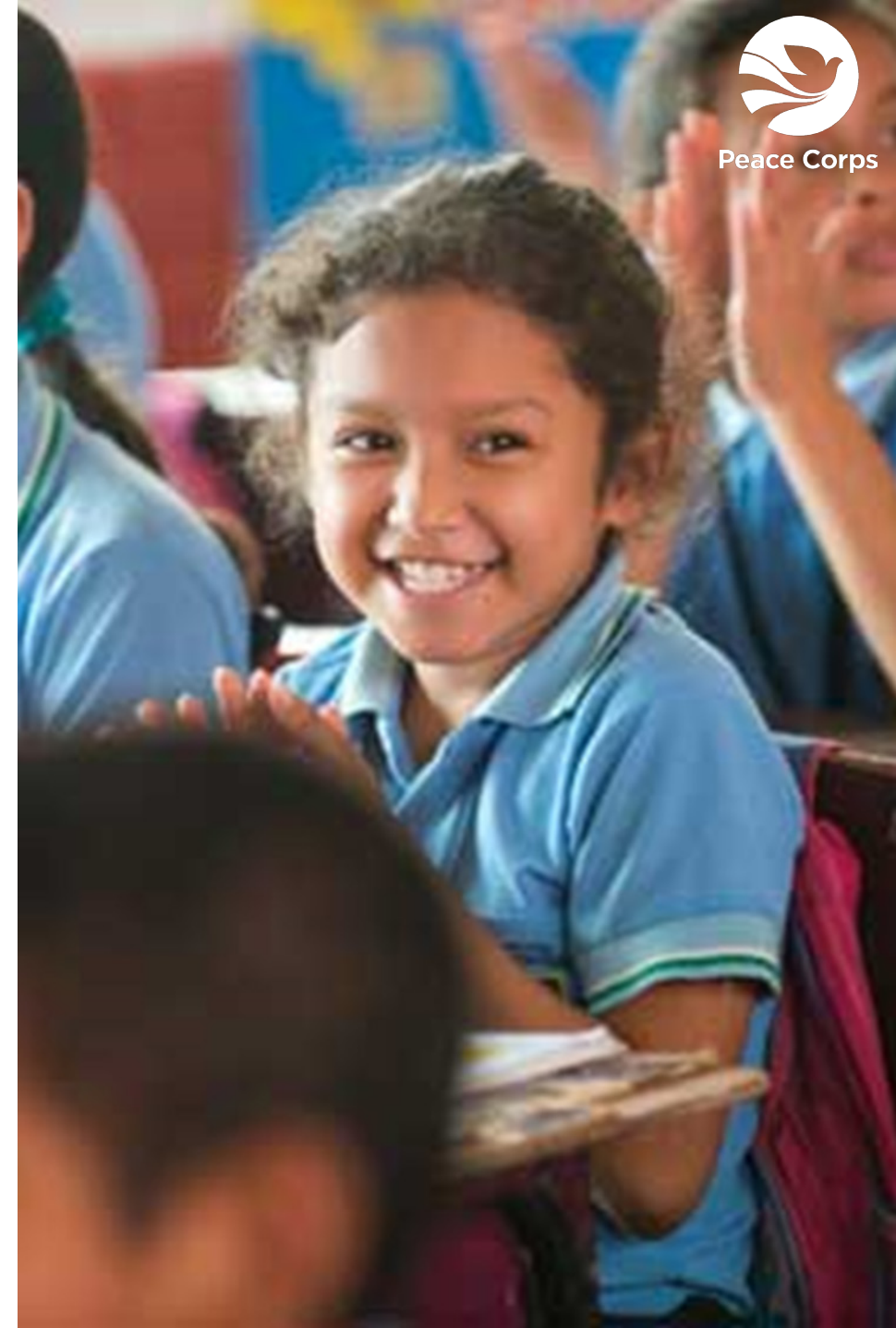

#### LMS Transition Project (SEP'17-MAR'18)

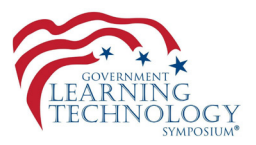

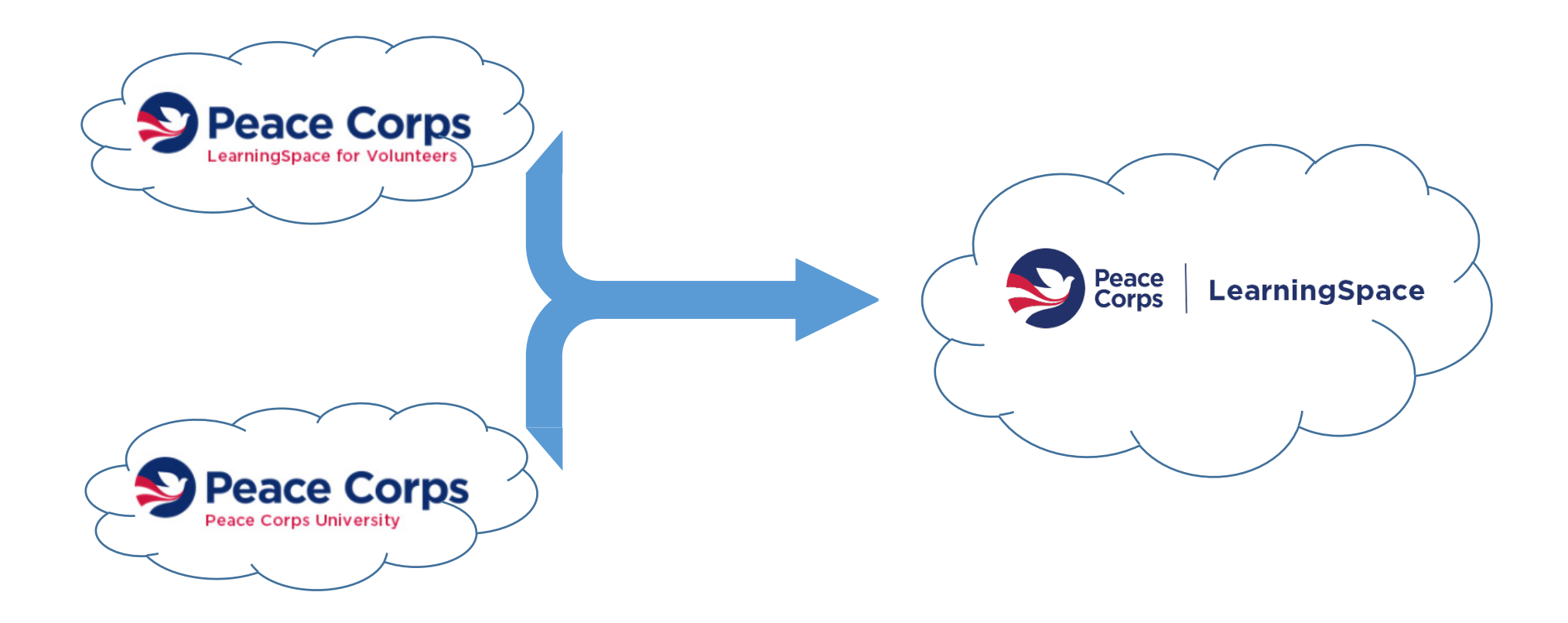

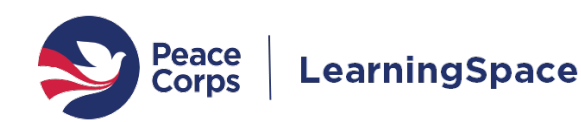

GEGDLA Government Learning Technology Symposium | 29 NOV 2018

#### Guiding Vision for the LMS Transition Project

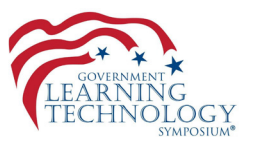

- All staff and Volunteers have the opportunity to learn, grow, and support the mission to the best of their ability.
- Collaboratively work across the agency to promote a global culture of continuous learning.
- We invest in e-learning as a high-impact capability to enhance learning, organizational effectiveness and efficiency.

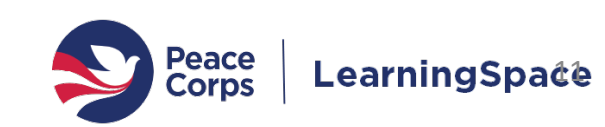

#### LearningSpace Powers the Peace Corps by:

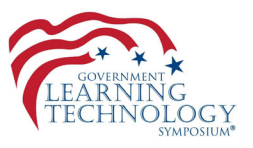

- Enabling supervisors to track Federally required courses and support the professional development of their staff
- Providing on-demand, self-directed learning whenever and wherever needed
- Expanding access to Peace Corps resources through a curated catalogue of courses from across the agency and our partners
- Supporting trainers to more efficiently and effectively support learners
- Empowering learners to connect and share their expertise with others

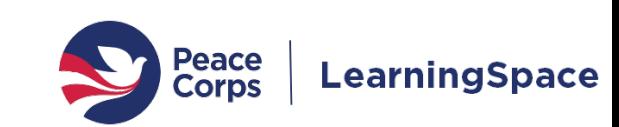

### An Evolving Approach to Learning

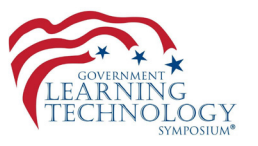

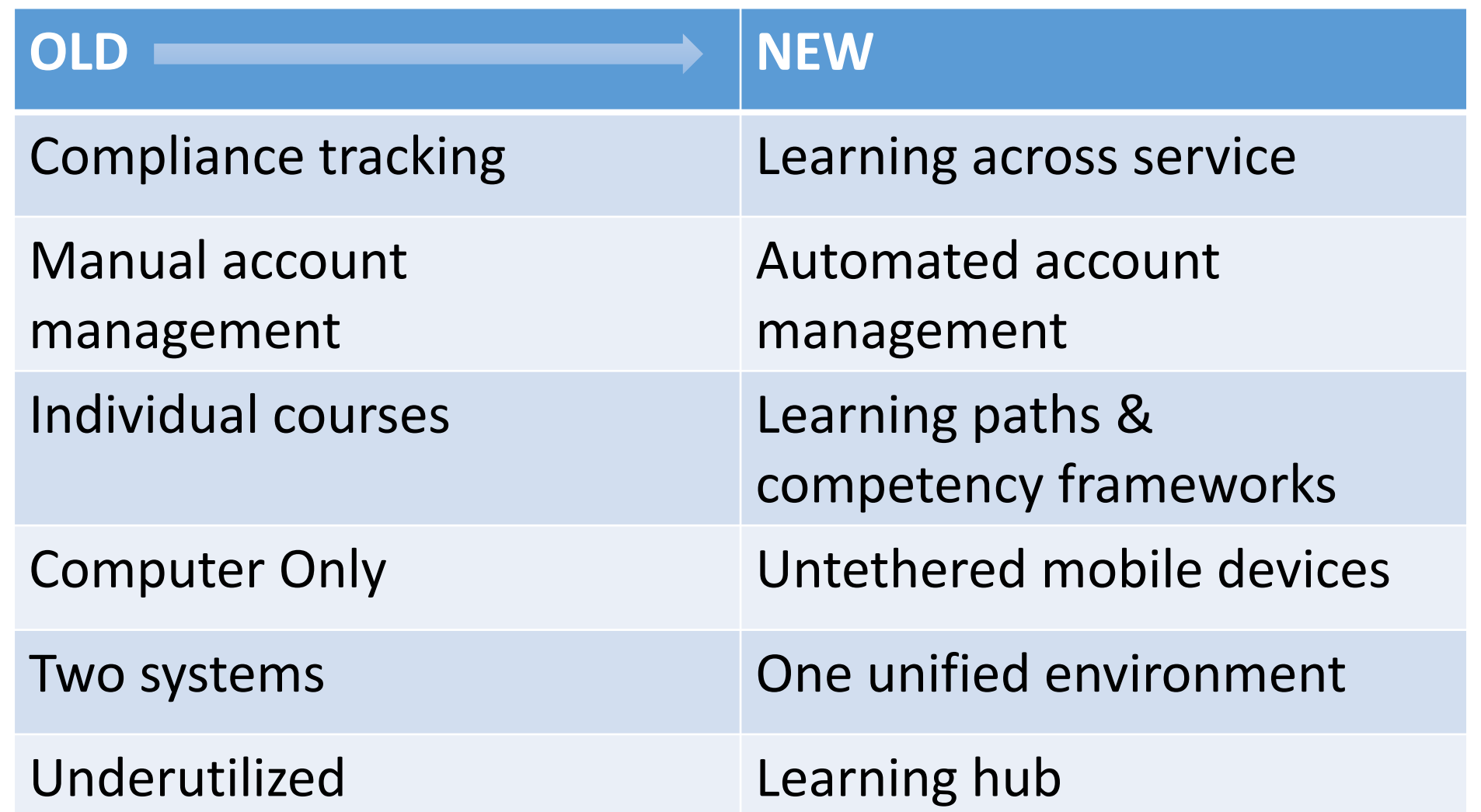

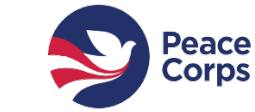

#### Project Methodology

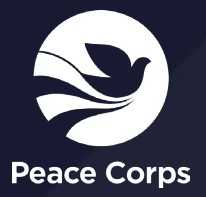

#### Contract Awarded, Now What?

- Contract awarded August 1, 2017
- First partner meetings started mid-September
- In the midst of a reorganization
- How to organize the work internally?
	- Roles
	- Work breakdown
	- Priorities
- How to blend Partner's and Peace Corps teams?
	- Roles
	- **Communications**
	- **Methodology**
- Do we have the necessary success factors?

- 1. Give space to think through project
- 2. Plan, share, repeat

!

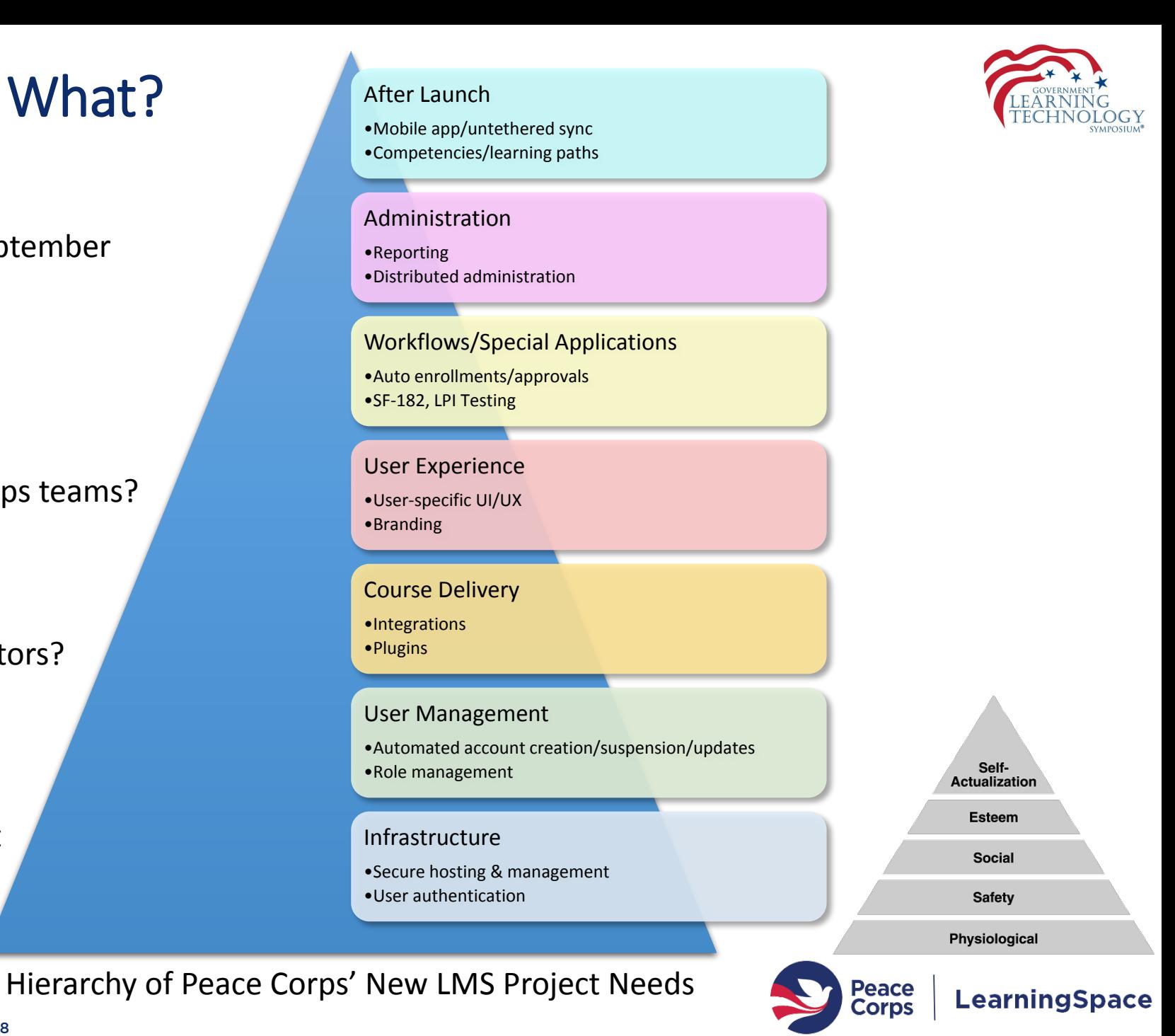

GBOLA Government Learning Technology Symposium | 29 NOV 2018

#### Project Team Structure

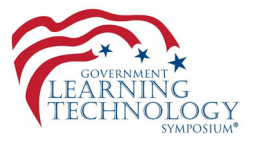

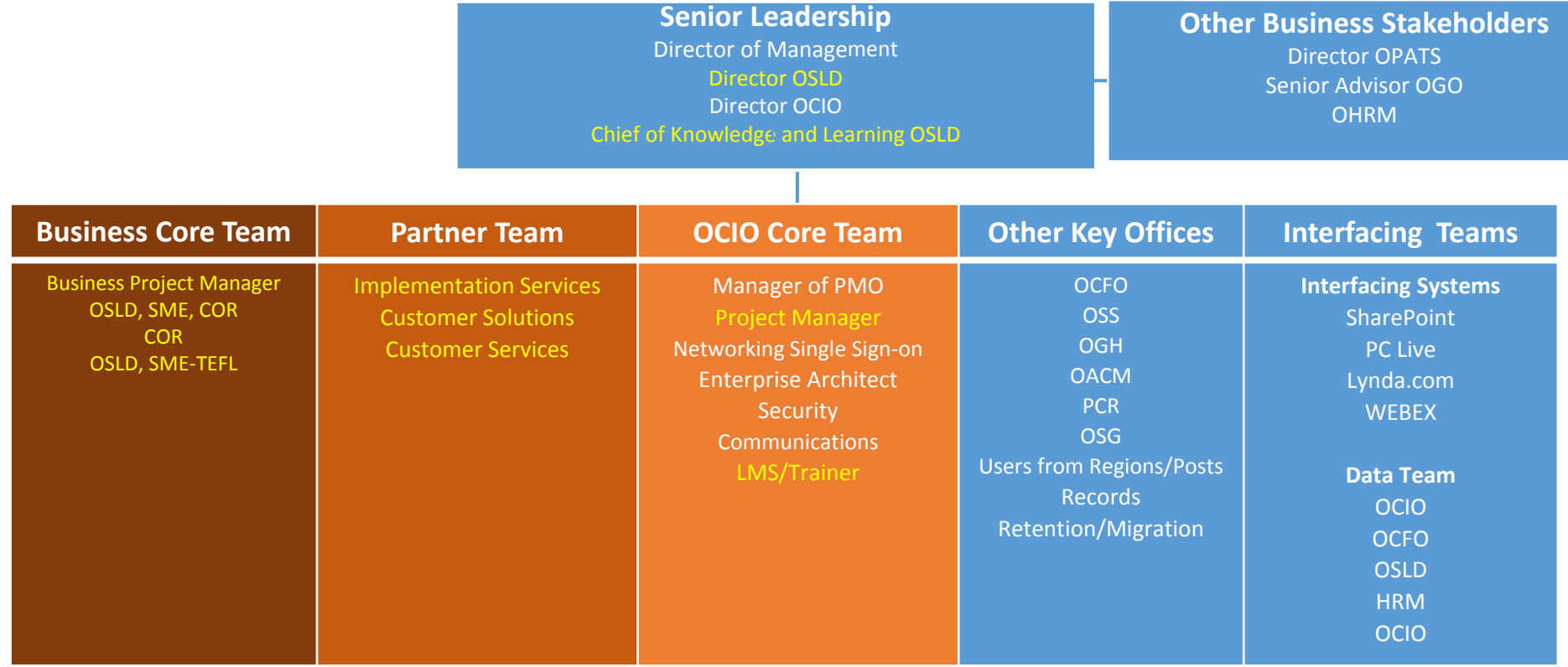

- 1. Understand OCIO processes/timeframes
- 2. Identify touch points and approval gates
- 3. Set expectations

#### Accelerated Project Schedule

- Existing contract ending late March
- Risk factors

!

- Firm go-live, delay not an option
- Merging 2 systems into one
- Successful ATO acquisition

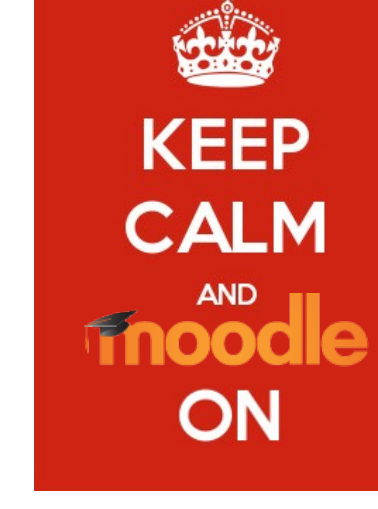

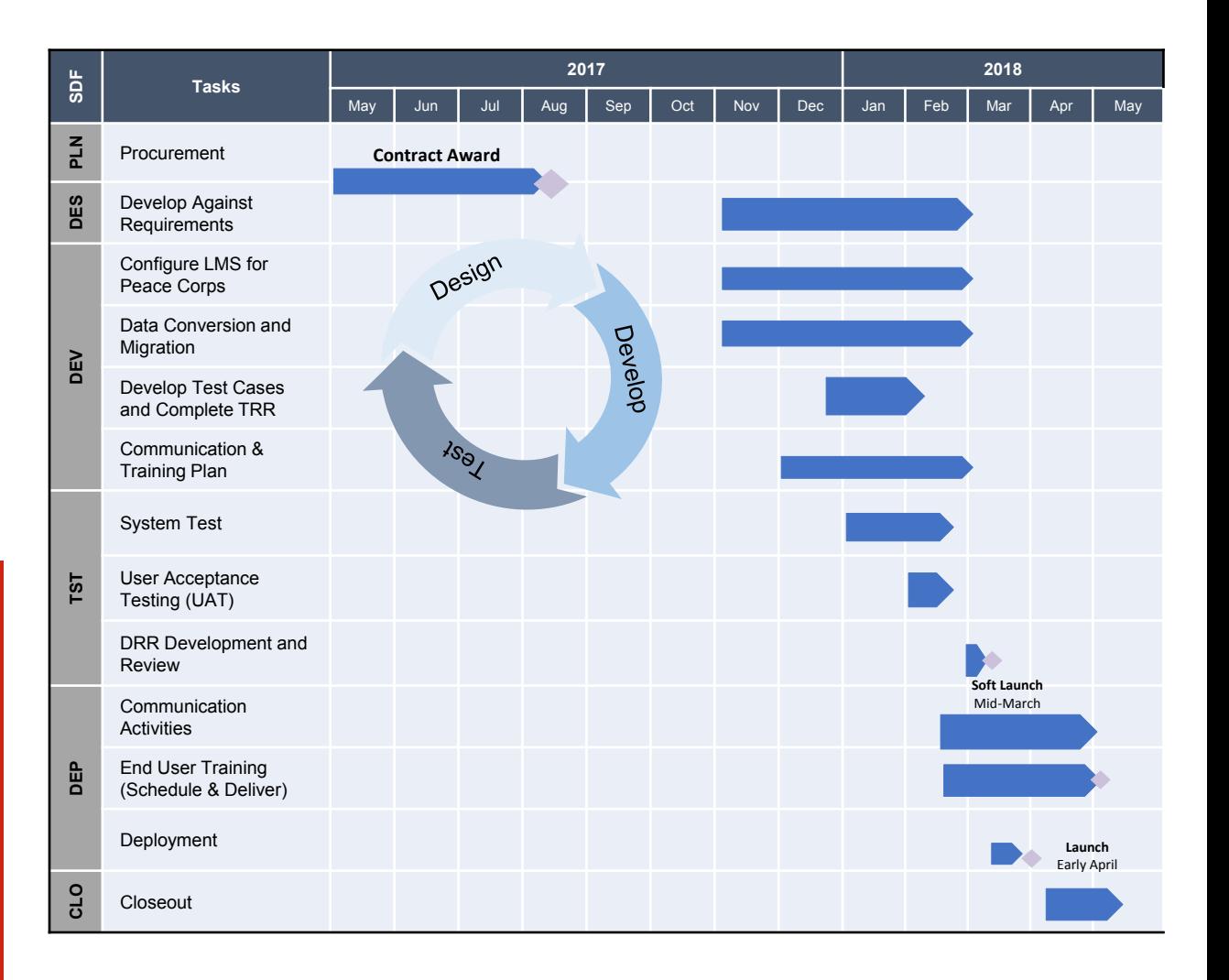

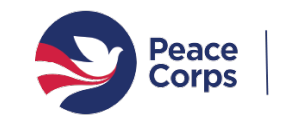

#### GOLA Government Learning Technology Symposium | 29 NOV 2018

3. Socialize/projectize RFQ/Spec

1. Lock in leadership early

2. Plan, share, repeat

#### Technical Project Roles: Quasi-Agile

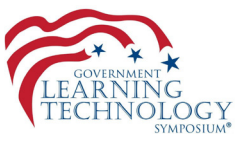

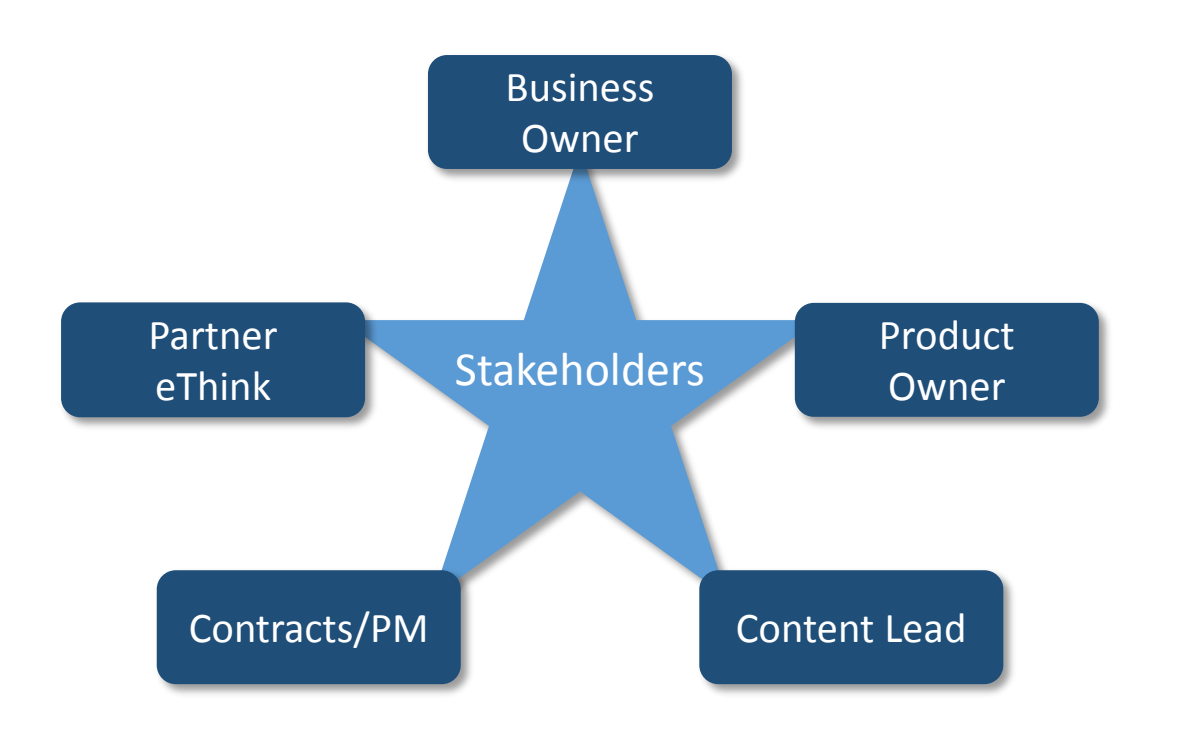

- 1. Socialize/agree on roles
- 2. Consider experience of team members
- 3. Maintain customer focus

!

Accommodate and leverage:

- Limited staff and time
- Ability to wear many hats
- Regular work still needed to be done
- Existing systems live till cut-over

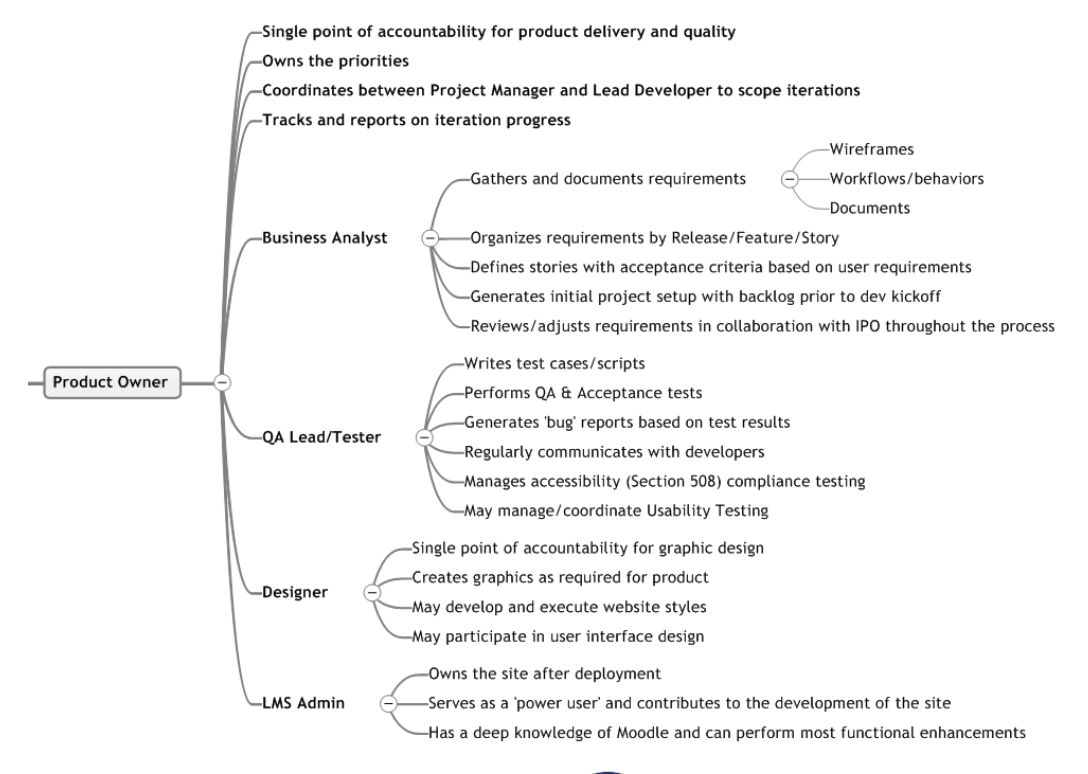

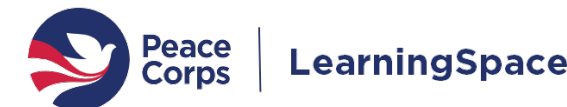

#### Organizing the Work: 13 Sub-Projects

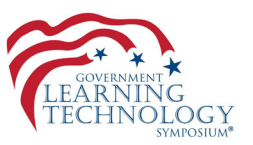

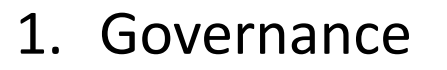

- 2. User Accounts
- 3. Integrations
- 4. Hosting
- 5. LPI (Language Proficiency)
- 6. Course Migration
- 7. User Migration
- 8. Competency Frameworks
- 9. Workflows
- 10.Reporting
- 11.Branding/Theming
- 12.Training
- 13.Comms/Change Management

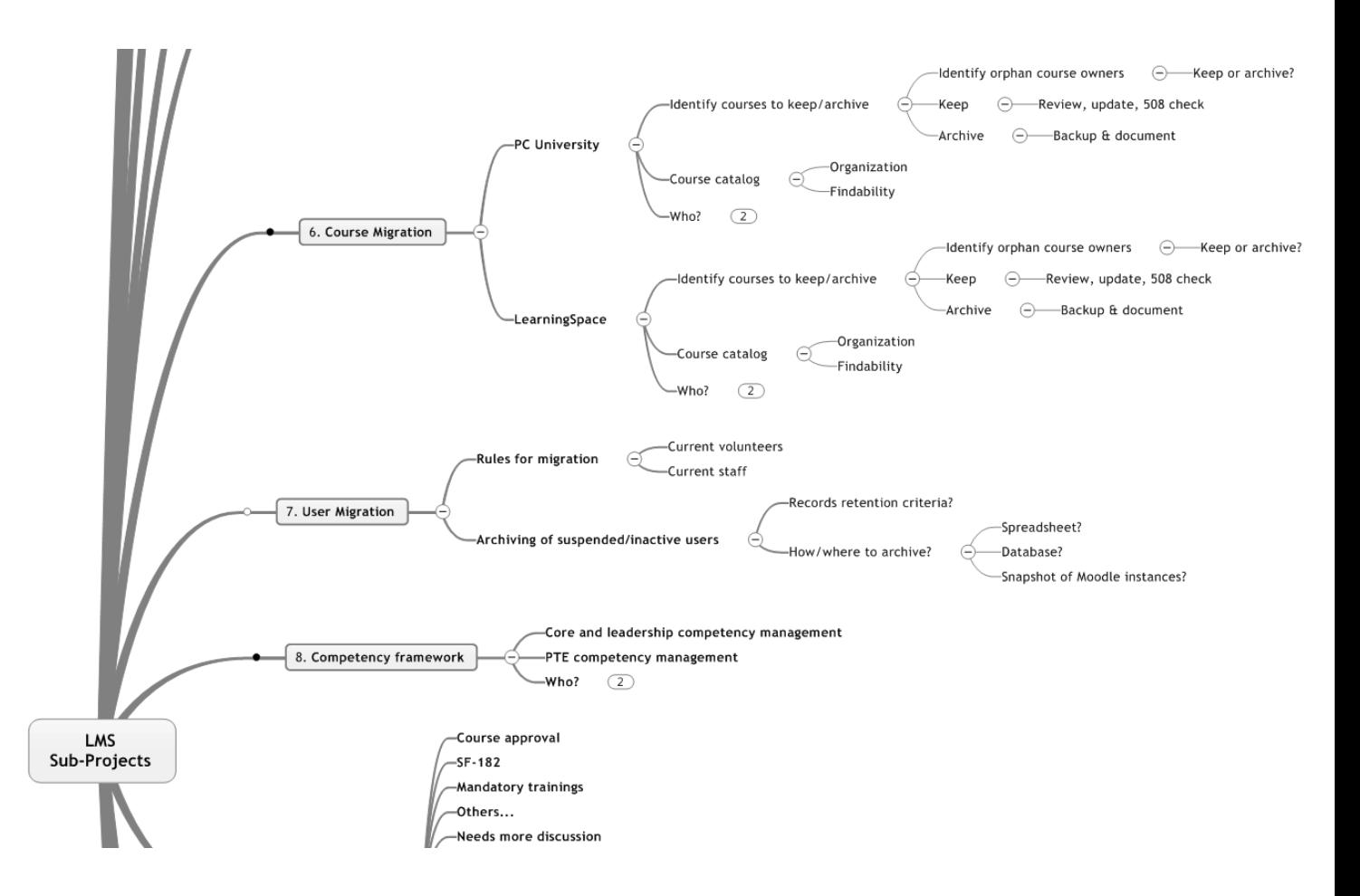

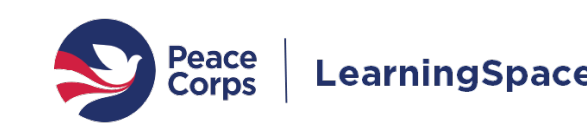

### Blending Two Teams Into A High Performing One

- Accelerated Forming, Storming, Norming
- Weekly discovery meetings for the first month
- Role clarity

- Regular communications through Asana
- Managed sequence of deliverables
- Adapting and iterating throughout

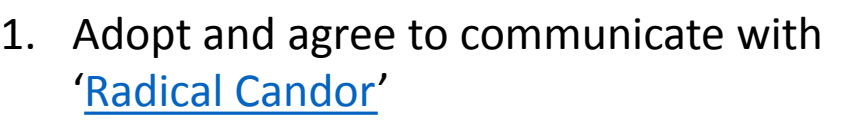

- 2. Use an online collaborative team-space
- 3. Optimize meeting time

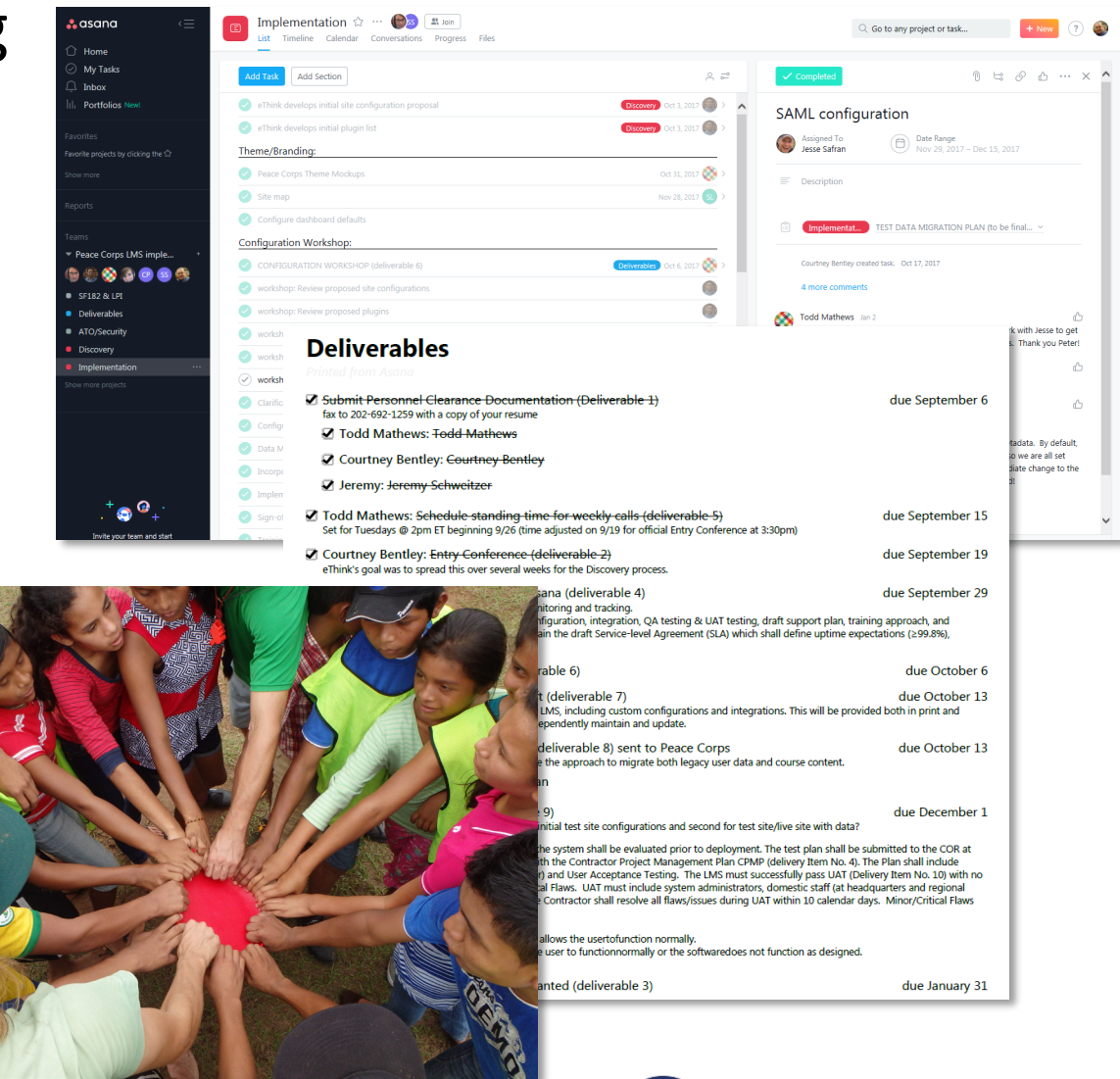

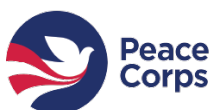

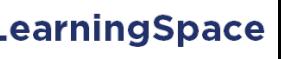

#### Getting to Go-Live

- Site transfer processes
- Site URL and SSL cert
- User authentication and management
- User enrollment and course creation
- SMTP configuration
- Theme and site design
- Plugins and 3rd party tools
- Authority to operate (ATO)
- Integrations
- Course migration/updates

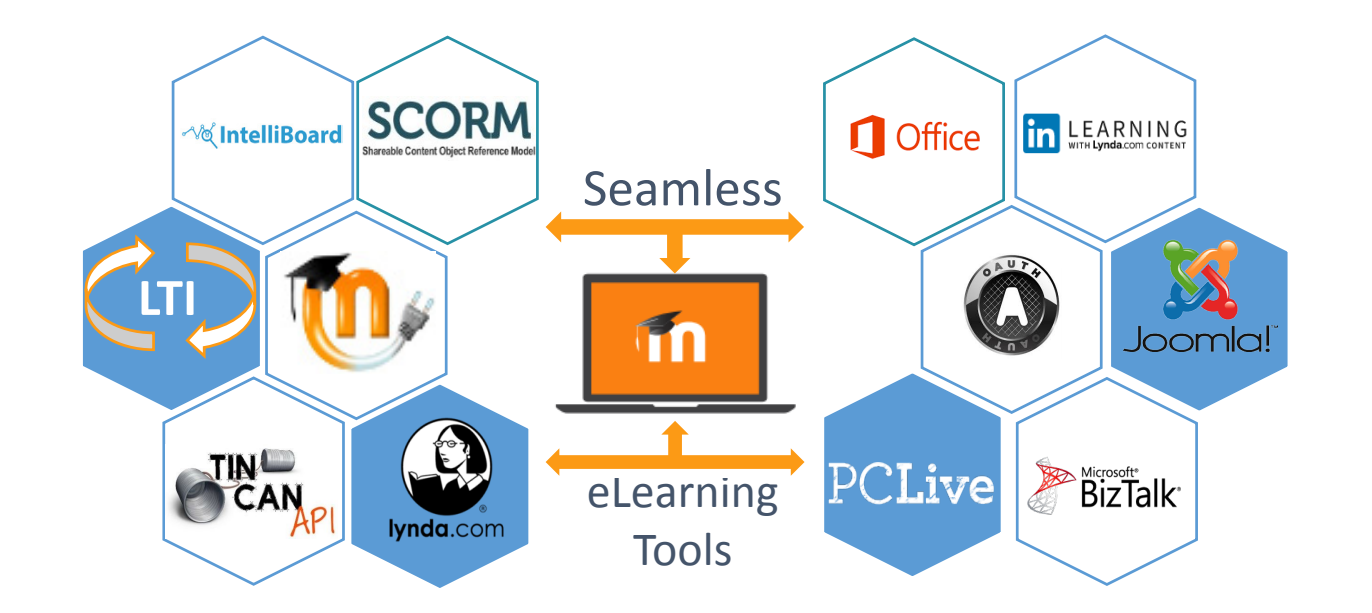

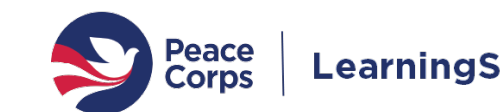

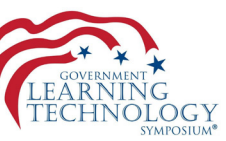

#### Site Transfer & Merge Processes

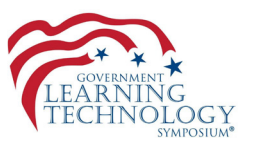

- Preservation of all courses, enrollments, and records
- Existing sites copied and transferred to new hosting environment
	- Rsync pull via an SSH Tunnel
	- Backup of the site database (sql.gz)
- Merging the two sites
	- One used as the 'new' site
	- Courses in the other site (~50)nm needed to be manually restored in the new site
	- Users with accounts in both sites had to be merged via DB

- 1. Verify all plugins are loaded in the new system (Moodle-specific)
	- 1. Course activities will not restore if the plugin isn't present
	- 2. Includes quiz question types, enrollment methods, etc.
	- 3. Test one course well before restoring the rest

#### Site URL and SSL Cert

- Live URL decision
- 
- Public IP needed for the DNS entry
- SSL Cert creation process<br>• Public IP needed for the DNS entry<br>• Schedule a date for this URL cutover<br>• I Mearning .DeaceCOTPS.80V • Schedule a date for this URL cutover
	- 1. Understand the OCIO processes/timeframe
		- 1. Does it require Change Control Board approval?
		- 2. How often do they meet?
		- 3. What information do they need?

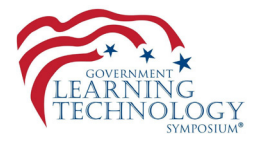

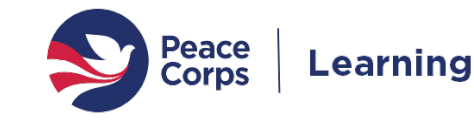

### User Authentication and Management

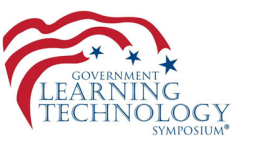

- Single sign-on via SAML for staff
- Oauth account linking for others (Facebook, Google, Microsoft, LinkedIn, Instagram)
- User account creation/maintenance
	- Moving from manual methods to automated via Moodle API
	- Updated and added new user data fields to accommodate LMS automation

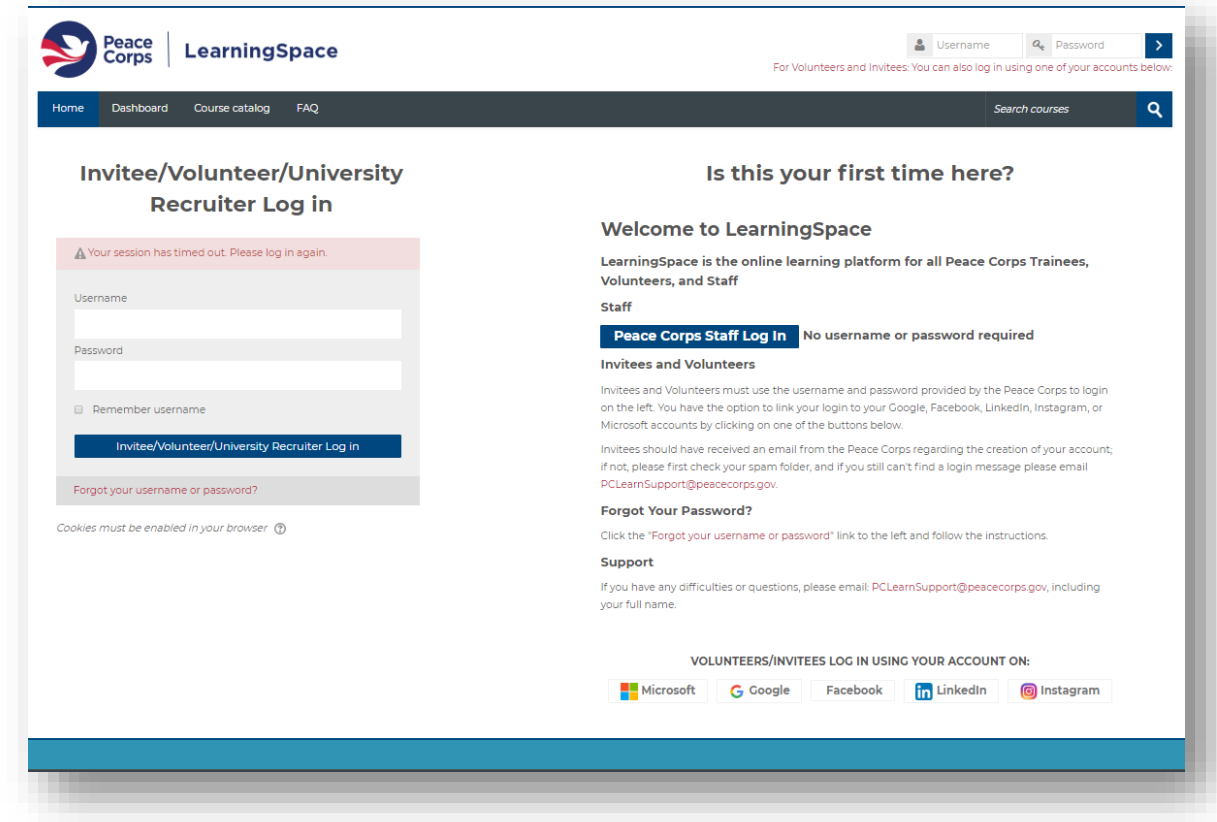

- 1. Consider current and future data fields to support automation (e.g., auto-enrollments, supervisor roles/reports)
- 2. Find the data owners and the systems
- Identify the internal processes for data consolidation and external integration
- 4. Set realistic expectations for integration effort

GBOLA Government Learning Technology Symposium | 29 NOV 2018

#### Course Creation and Enrollment

- Goal to automate as much as possible
- Enrollment rules based on user profile field data
- Automatic 'cohort' creation
- Distributed administration

- 1. Consider new roles necessary to accommodate distributed administration
- 2. Leverage the platform
- 3. User data quality is key

!

GBOLA Government Learning Technology Symposium | 29 NOV 2018

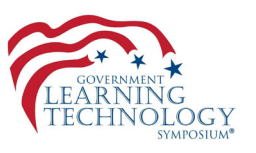

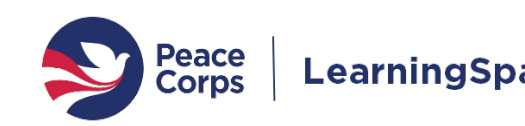

### SMTP Configuration

- Host/port
- Encryption
- Authentication
- NoReply

!

• Support Email Address

From: Do not reply to this email (via LearningSpace) [mailto:noreply@peacecorps.gov] Sent: Saturday, November 24, 2018 2:31 AM To: Bergh, Peter <pbergh@peacecorps.gov> Subject: Peace Corps LearningSpace :: Failed logins notification

Here is a list of failed login attempts at https://learning.peacecorps.gov since you were last notified

- 1. Understand the OCIO processes/timeframe
	- 1. Does it require Change Control Board approval?
	- 2. How often do they meet?
	- 3. What information do they need?

GOLA Government Learning Technology Symposium | 29 NOV 2018

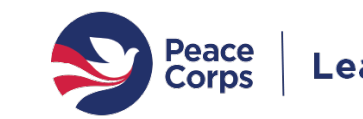

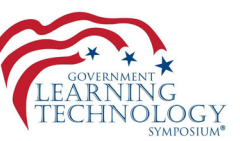

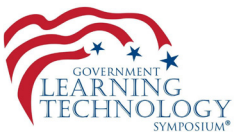

#### Theme and Site Design

- Base theme decision
- Hex codes/RGB
- Logos

- Banner images
- Login page images
- Course level branding
- Custom CSS/SCSS

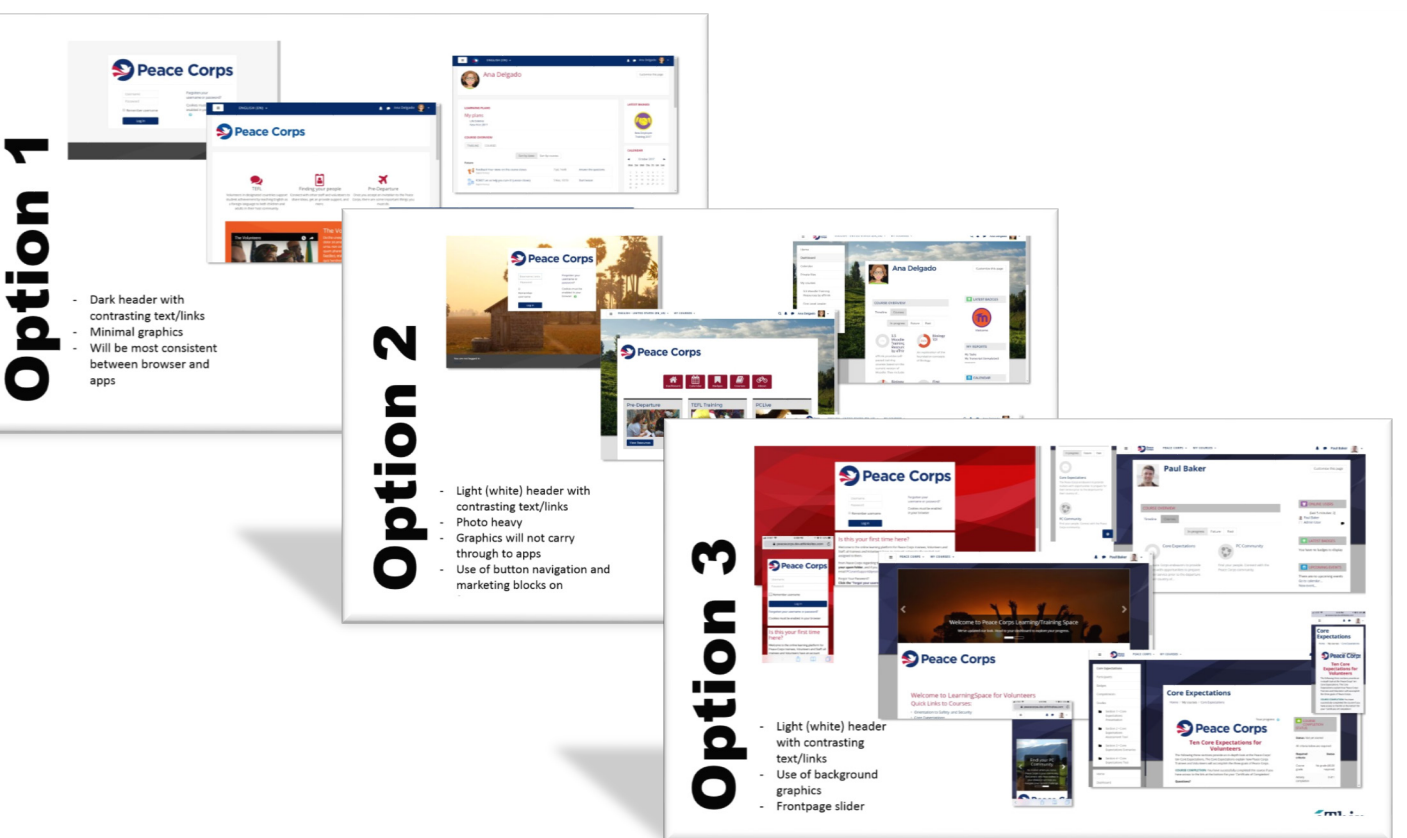

- 1. Stay focused on the purpose of the system
- 2. Theme/design can't make up for holes in your agency's systems landscape
- 3. Always takes longer than you expect

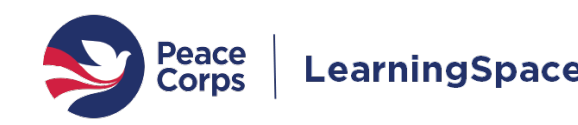

### Plugins and 3rd Party Tools

- 127 contributed plugins
- Verified for Moodle v3.3
- Plugins added for new functions
	- Audio/video recording
	- Enrollment methods
	- Reporting

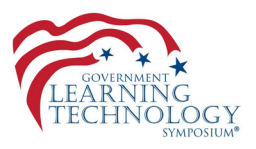

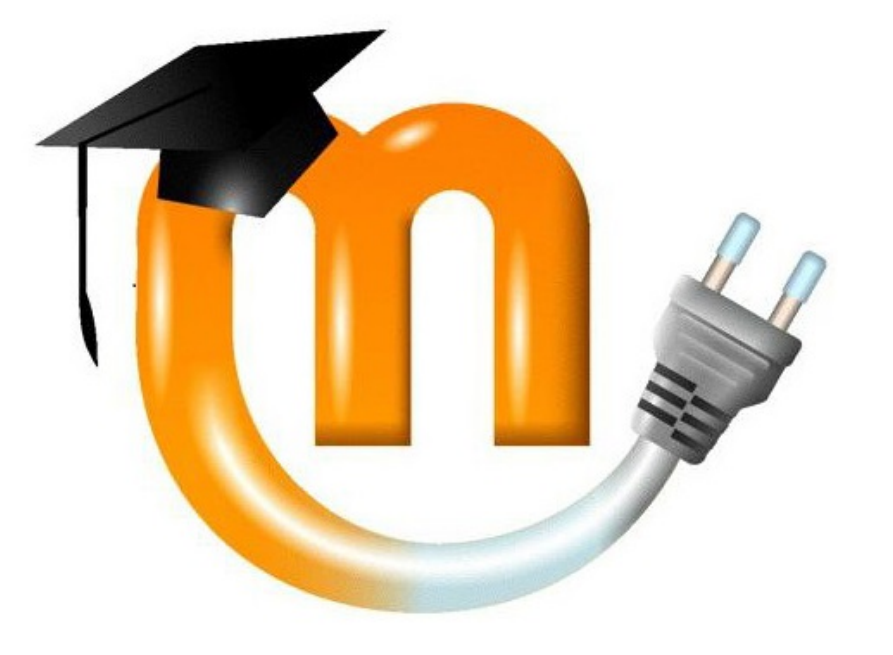

- 1. Verify all plugins are loaded in the new system
	- 1. Course activities will not restore if the plugin isn't present
- 2. Understand the OCIO processes/timeframe
	- 1. Does it require Change Control Board approval?

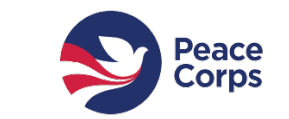

### Authority to Operate (ATO)

- Delayed start, critical path
- Hosting on AWS, not Gov Cloud
- Heavy lift

!

- 1. Understand the OCIO processes/timeframe
- 2. Plan early, ensure resources are available

GOLA Government Learning Technology Symposium | 29 NOV 2018

**Peace Corps** Office of the Chief Information Officer (OCIO)

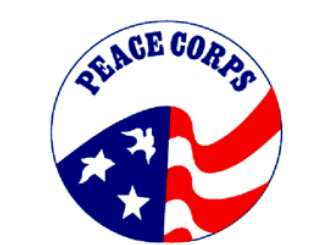

**Learning Management System (LMS) PC41 Security Assessment Report (SAR)** 

**Enterprise Continuous Monitoring and Ongoing Authorization Plan Assessments** 

for

Corps **MEMORANDUM** From: Scott Knell, Authorizing Official [AC To: Peter Bergh, Information System Owner (ISO) Date: March 8, 2018 ubject: Authorization To Operate (ATO) for L Corps has completed the review of the LMS security authorize nent Program (FedRAMP) Amazon Web Services (AWS) U.S. East/West authorization packa s the Infrastructure as a Service (IaaS) Cloud Service Provider (CSP). The reviews show that there were r ever there were addi ed on the Federal Information Processing Standard (FIPS) security categorization of Low, the LMS system and as CSP AWS LLS Fast/West meet the infor ation security requirements of Peace Corps and are granted an AT ision is based on maintaining compliance with FISMA regulations through the imple nstitute of Standards and Technology (NIST) Special Publications (SP) 800-53, rev Therefore, in the role as the AO I am granting an ATO for LMS under weaknesses within acceptable timeframes 15 mitigates all open weaknesses identified in the S Plan of Action and Milestones (POA&M) within the required tin NWS U.S. East West implements all continuous monit mented in FedRAMP's continuous monitoring re gnificant changes or critical vulnerabilities are i ral law, guidelines and policies;  $3 - 9 - 208$ 

sace Corps Authorizing Official, Chief Information Officer (Acti-

ffice of the CIO Peace Corps 1111 20th Street, NW ashington, D.C. 20526 202) 692-2310 knell@peacecorps.g

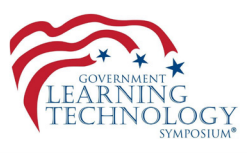

.earningSpace

**Peace Corps** 

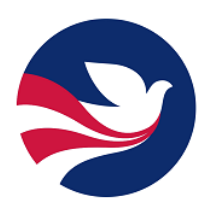

Office of Staff Learning and Development

**System Security Plan (SSP) for** Learning Management System

#### Integrations

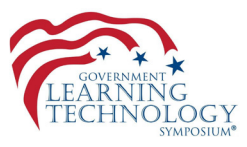

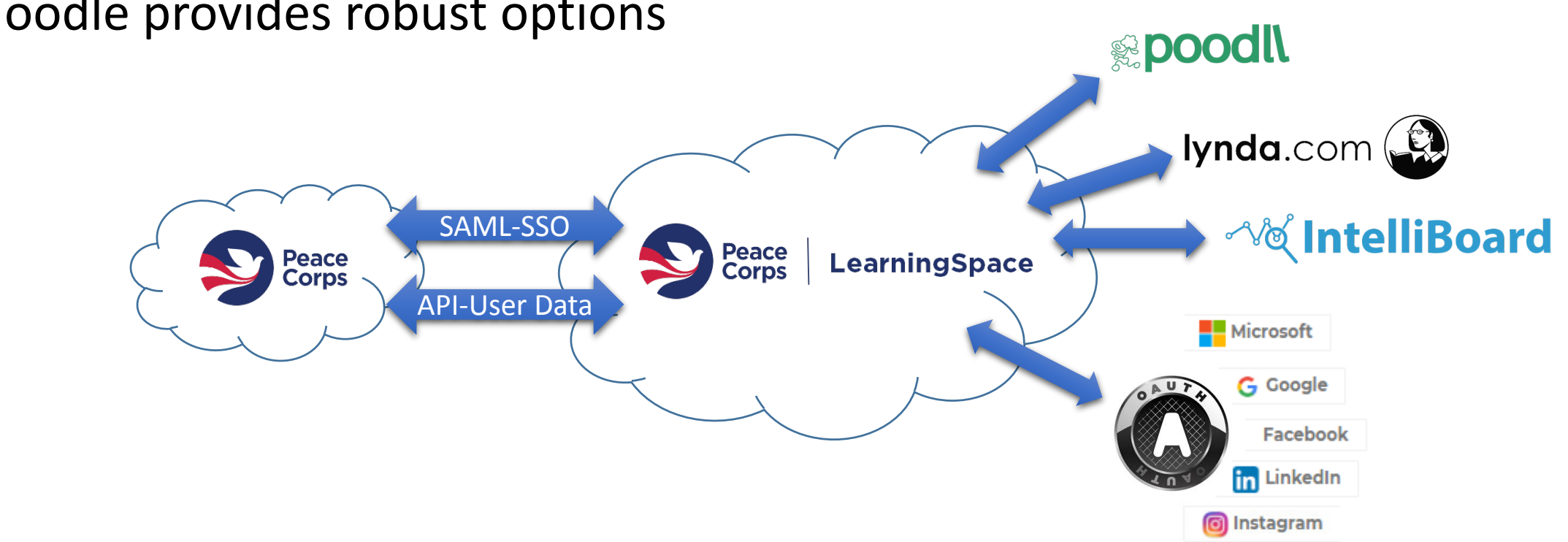

• Moodle provides robust options

- 1. Verify plugins/integrations are maintained before committing
- 2. Test and verify

### Course Migration/Updates

- Inventory all courses (170)
- Active or archive
- Outreach to all course owners
- Revise to accommodate new branding/functions
- Updated course catalog for multiple audiences

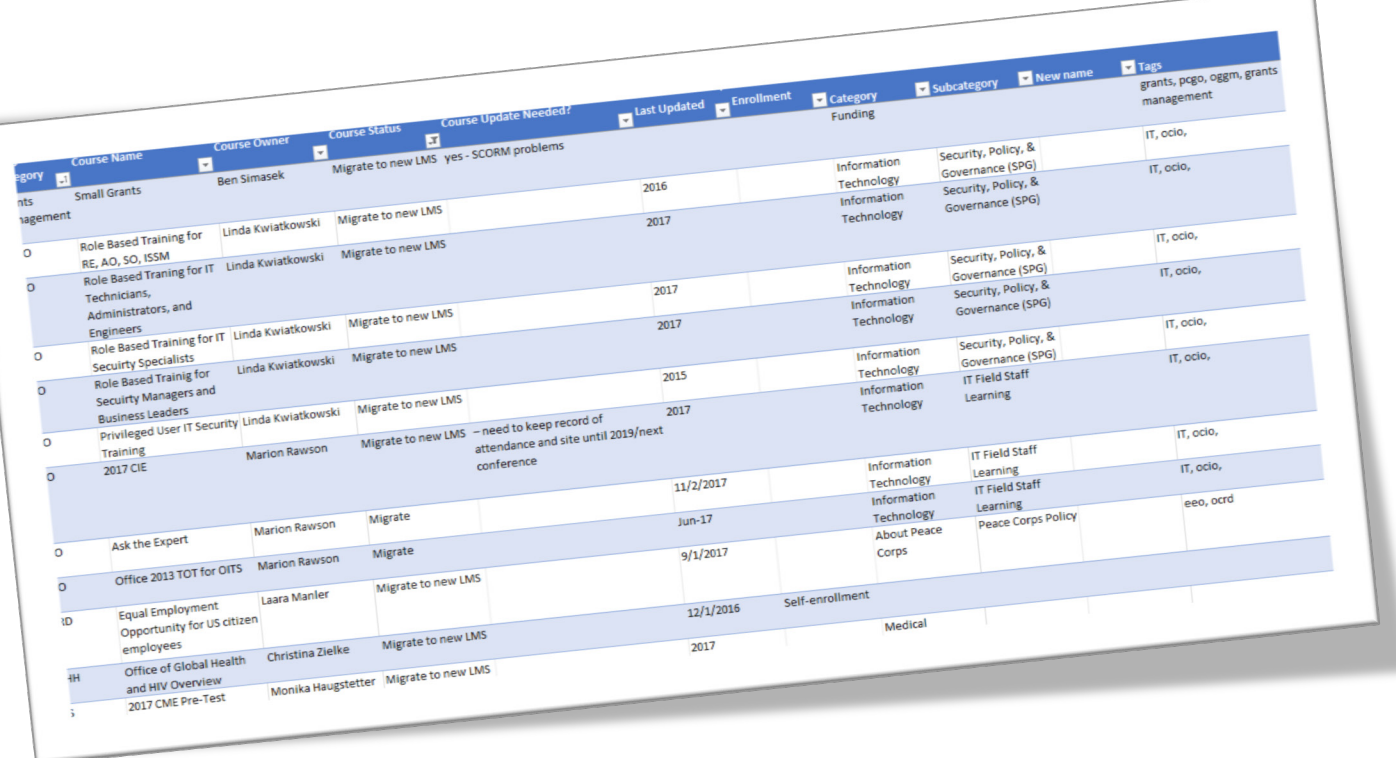

- 1. Understand records retention requirements
	- 1. For course content/training materials
	- 2. User training records

!

2. Socialize and provide tools/guidance for course owners

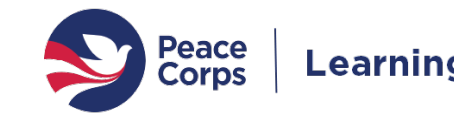

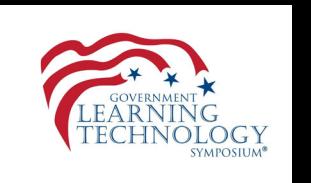

#### LearningSpace Timeline

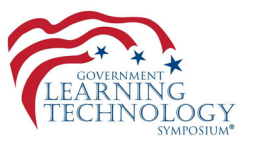

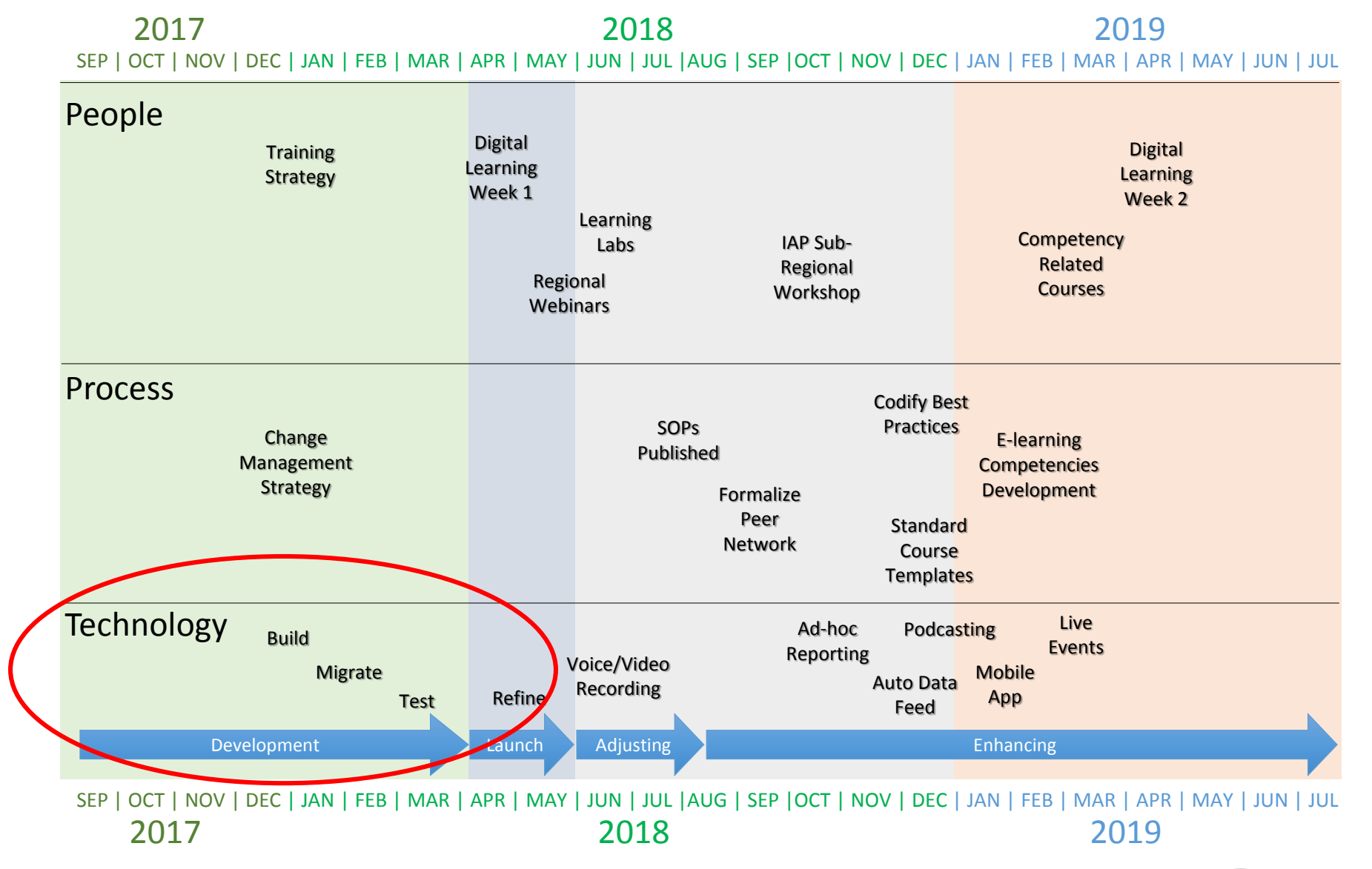

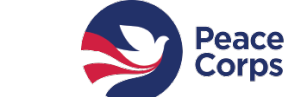

GOLA Government Learning Technology Symposium | 29 NOV 2018

#### System Launch and Change Management

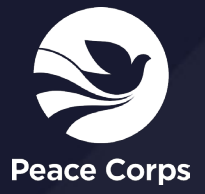

#### **Communications**

- Agency-wide rollout
- HQ events
- Global virtual events
- Ongoing targeted communications

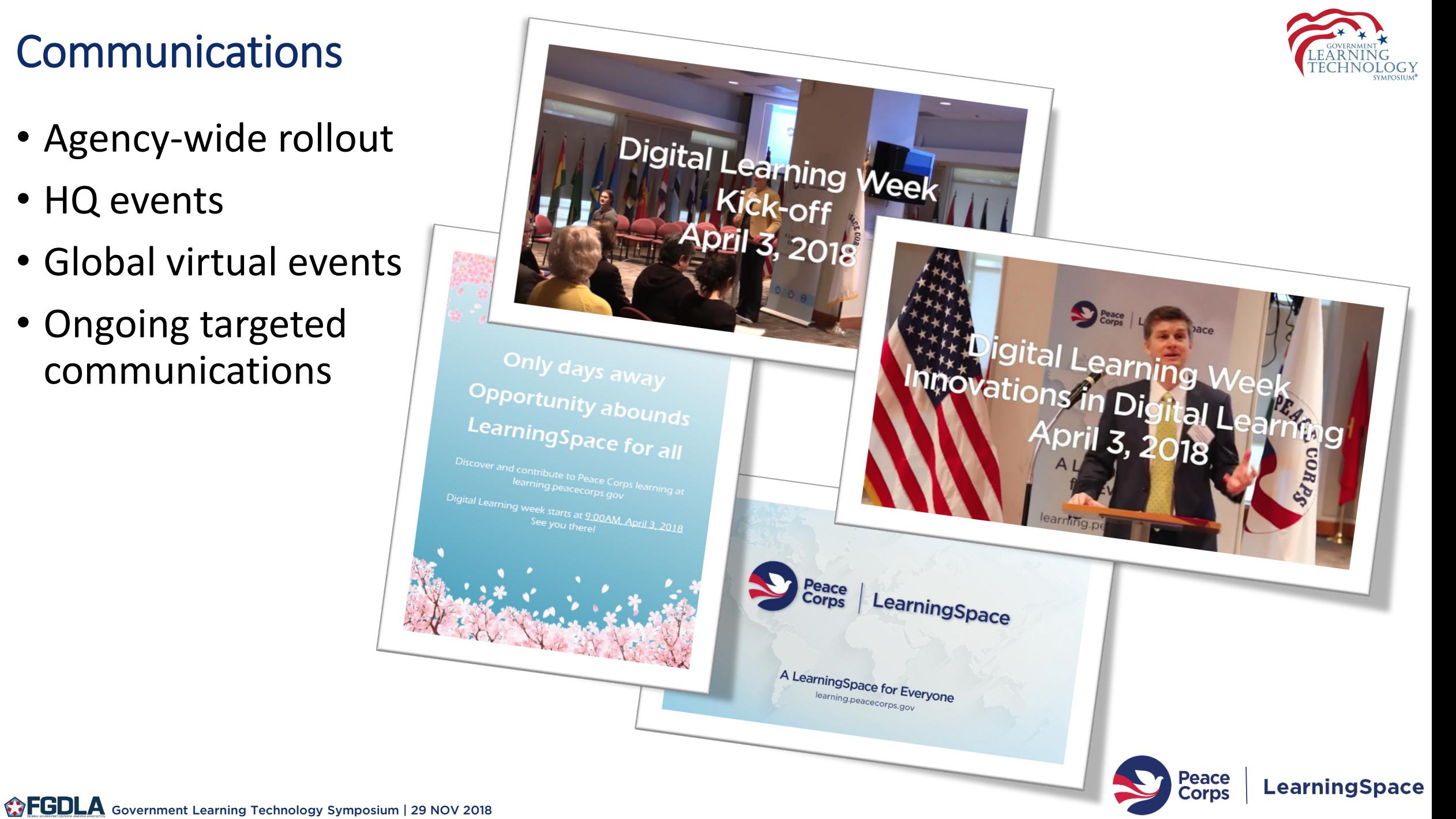

#### Governance

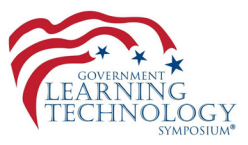

**Peace**<br>Corps

**LearningSpace** 

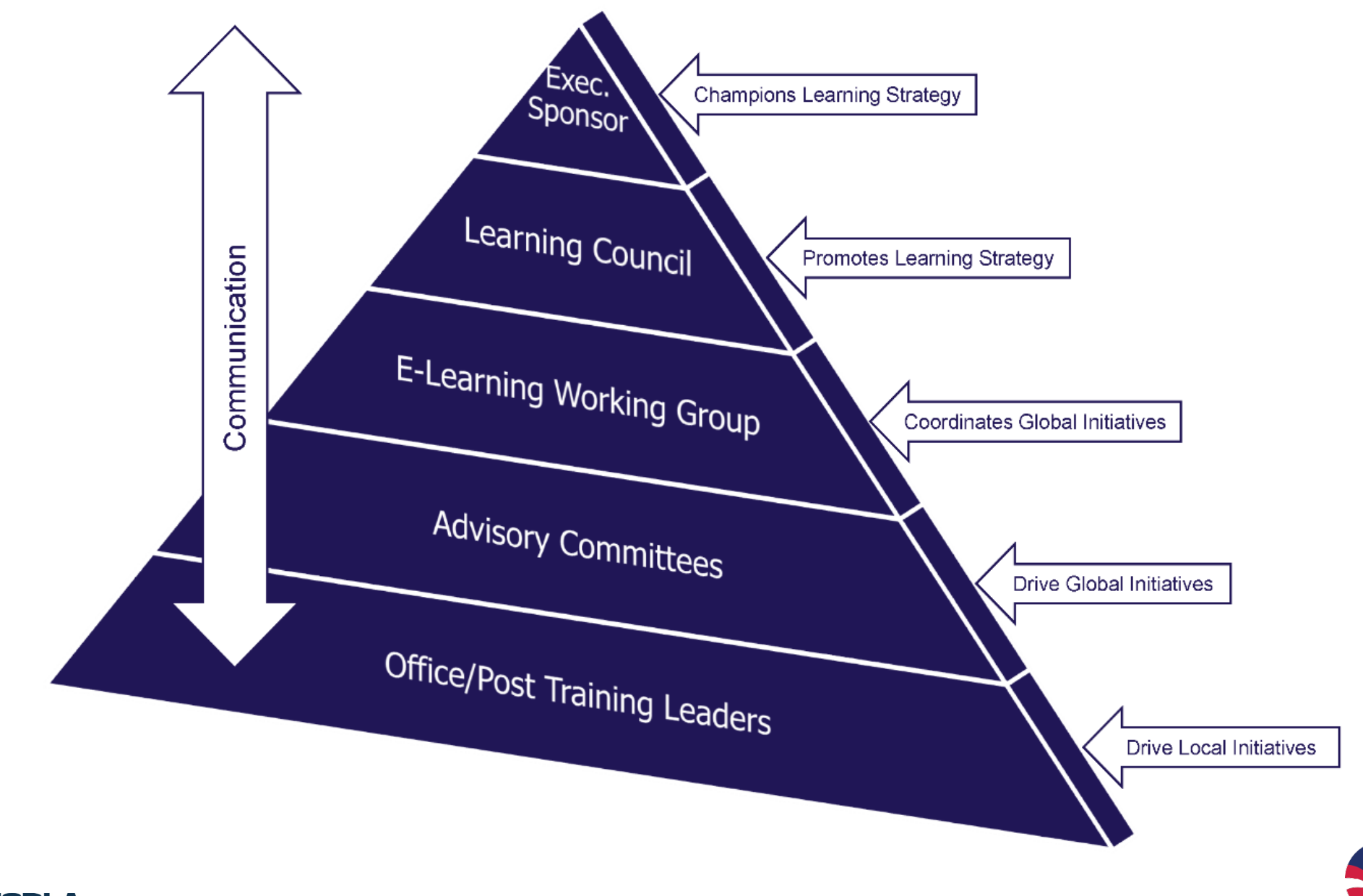

GEGDLA Government Learning Technology Symposium | 29 NOV 2018

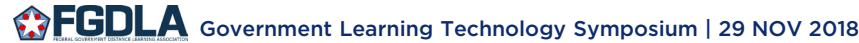

Engagement

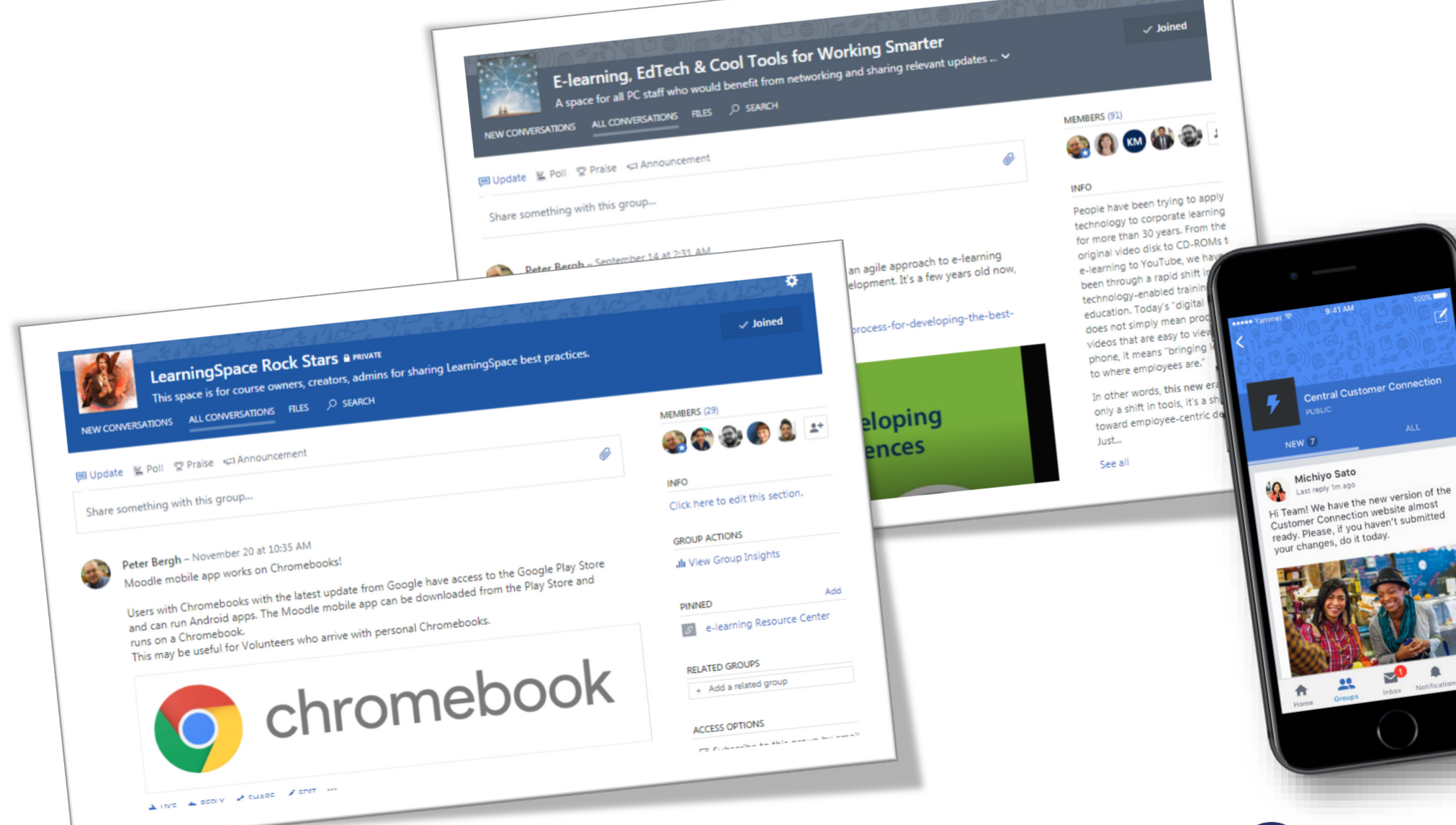

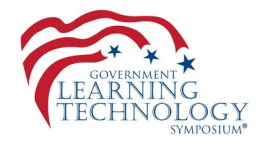

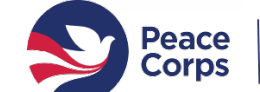

er Connection

LearningSpace

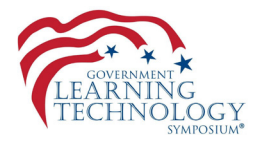

# ONCE YOU GET FAMILIAR AND COMFORTABLE WITH

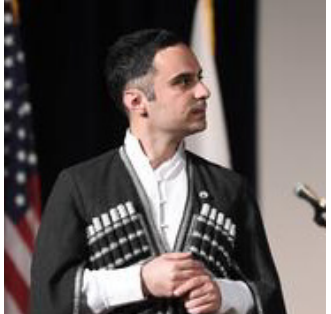

Kakha Gordadze, Training Manager, Georgia

## LEARNING SPACE, THE POSSIBILITIES ARE

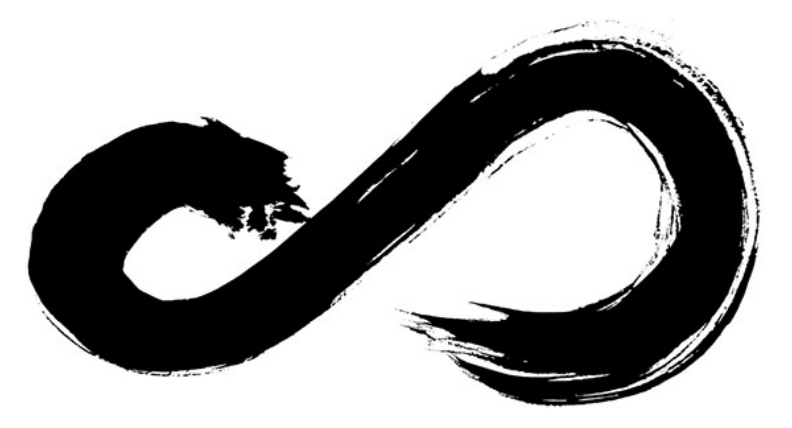

INFINITE

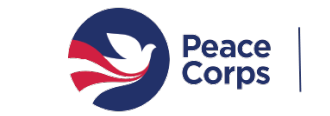

#### LearningSpace

#### E-learning for the whole agency (learning.peacecorps.gov)

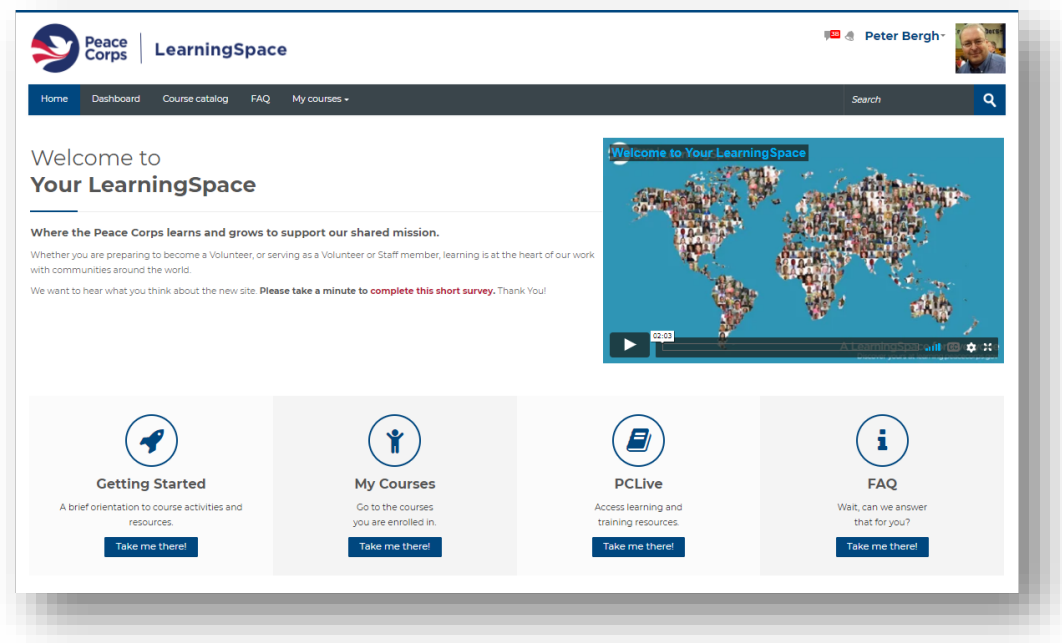

#### **HQ Offices Creating Courses**

- Safety & Security
- Chief Information Officer
- Victim Advocacy
- Staff Learning and Development
- Intercultural Learning
- Health Services
- Civil Rights and Diversity
- Management
- Overseas Programming and Training Support
- Global Health and HIV
- Grants Management
- Peace Corps Response
- University Programs
- Third Goal
- Staging
- General Counsel
- Travel and Transportation
- Inter America and Pacific Region
- Africa Region
- Human Resources

#### **Active Posts IAP (9/19)**

1. Costa Rica 2. Ecuador 3. Guatemala

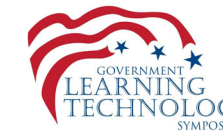

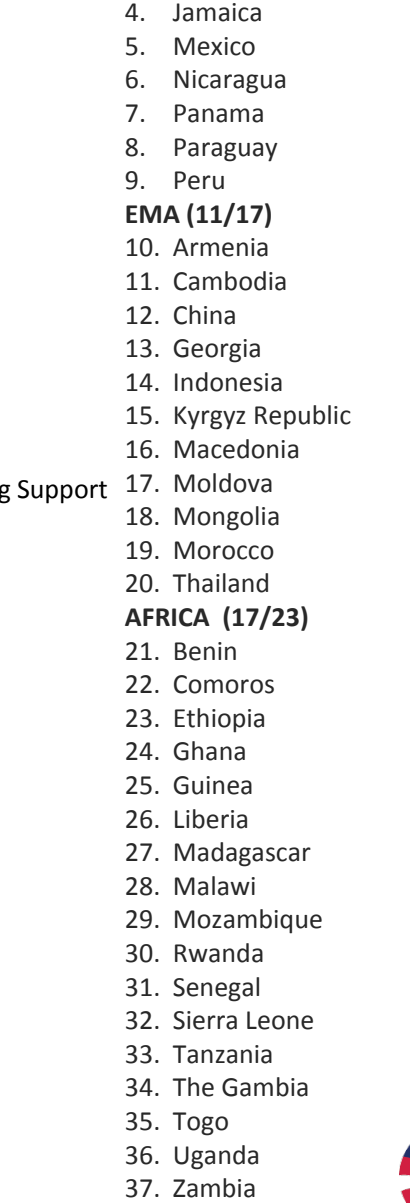

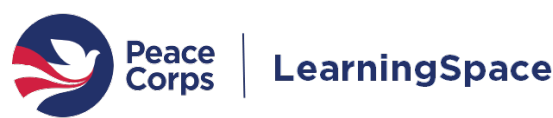

# Successful Teamwork

**S** Peace

 $\sum$  corps

**Deace** 

 $\mathcal{B}$ 

 $\bullet$ 

Peace<br>Corps

Peace<br>Corre

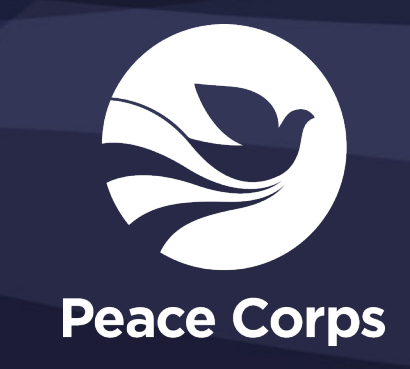